<span id="page-0-0"></span>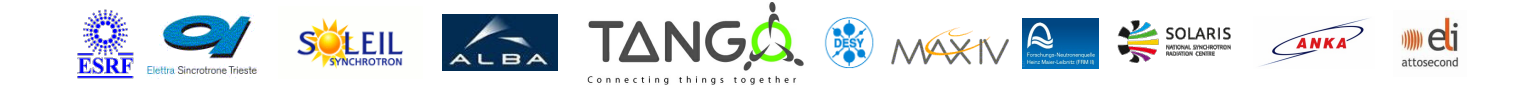

# **WagoInterlock Tango Cpp Class**

#### **Contents :**

- o [Description](#page-0-0)
- o **[Properties](#page-0-0)**
- [Commands](#page-0-0)
	- **[State](#page-0-0)**
	- **[Status](#page-0-0)**
	- **[UploadConfig](#page-0-0)**
	- **[Reset](#page-0-0)**
- [Attributes](#page-0-0)
- o [States](#page-0-0)

#### **WagoInterlock Class Identification :**

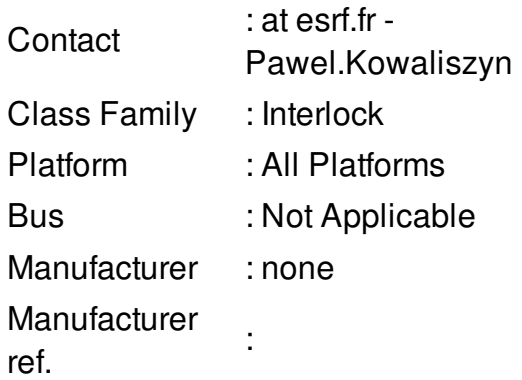

#### **WagoInterlock Class Inheritance :**

- o [Tango::DeviceImpl](http://www.esrf.eu/computing/cs/tango/tango_doc/kernel_doc/cpp_doc/)
	- **WagoInterlock**

#### **WagoInterlock Class Description :**

Class representing interlocks implemented using Wago

## **WagoInterlock Properties :**

## **There is no class properties**

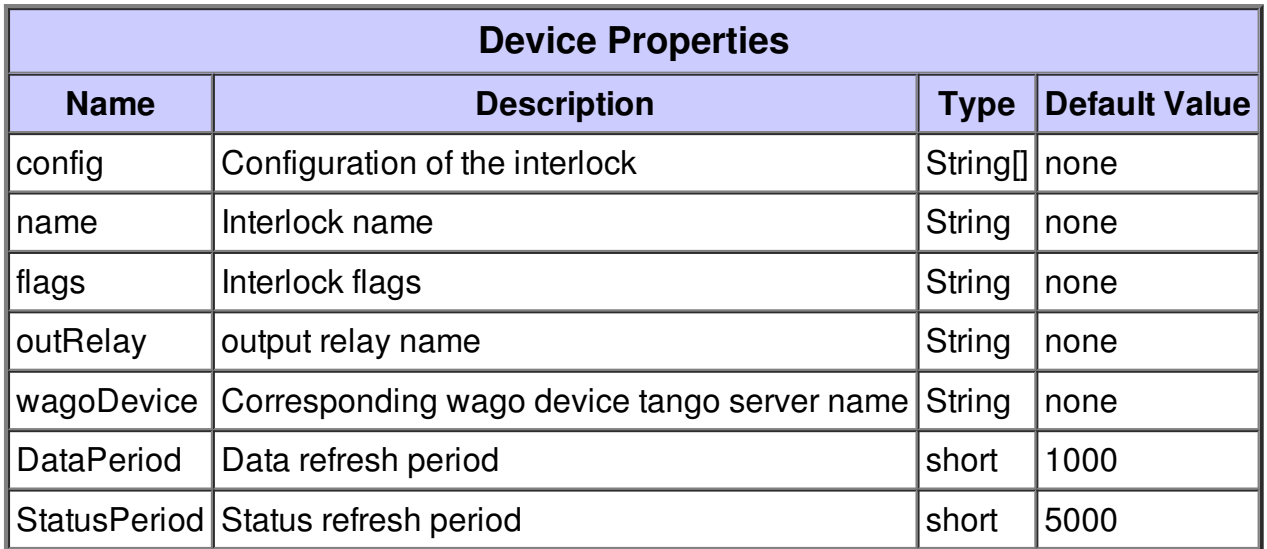

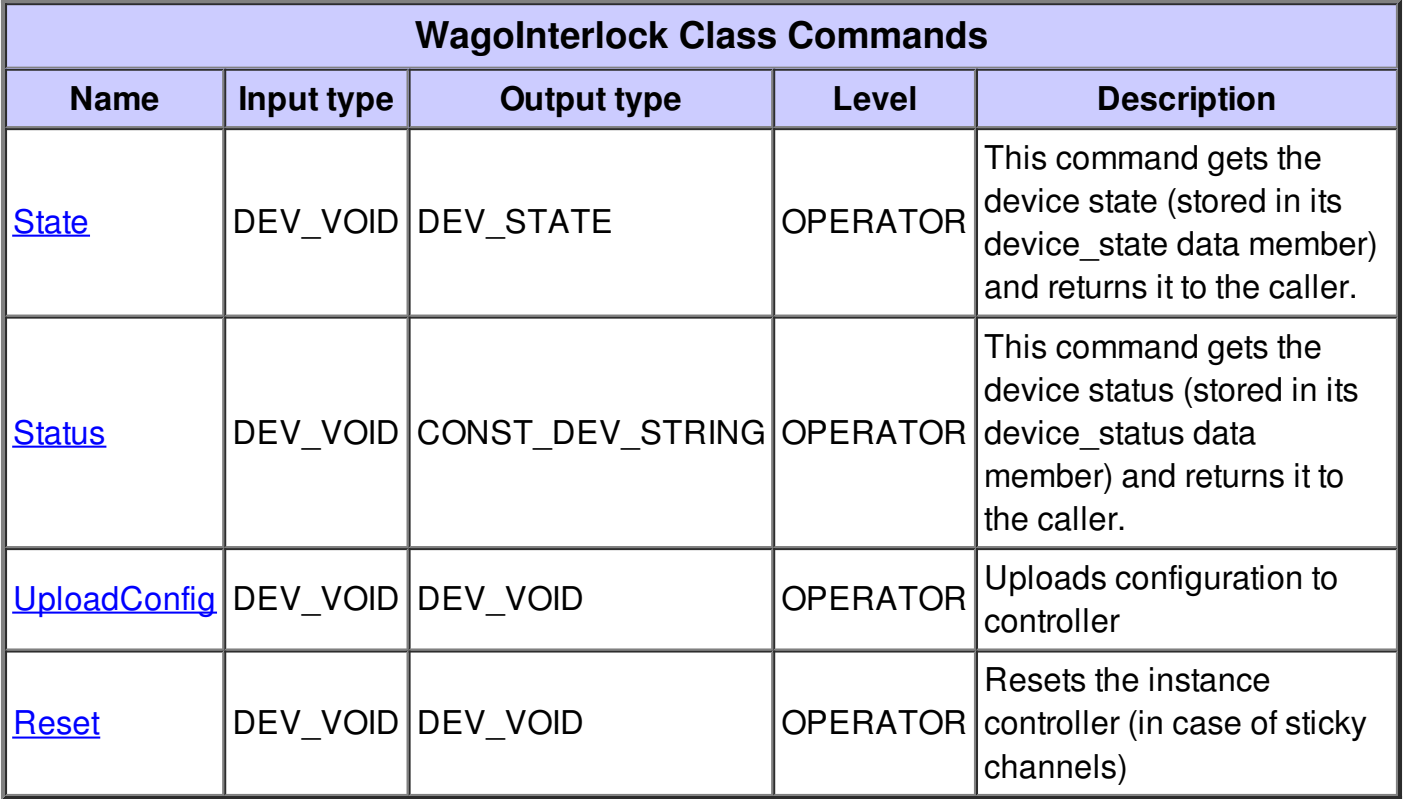

#### **Command State :**

This command gets the device state (stored in its device\_state data member) and returns it to the caller.

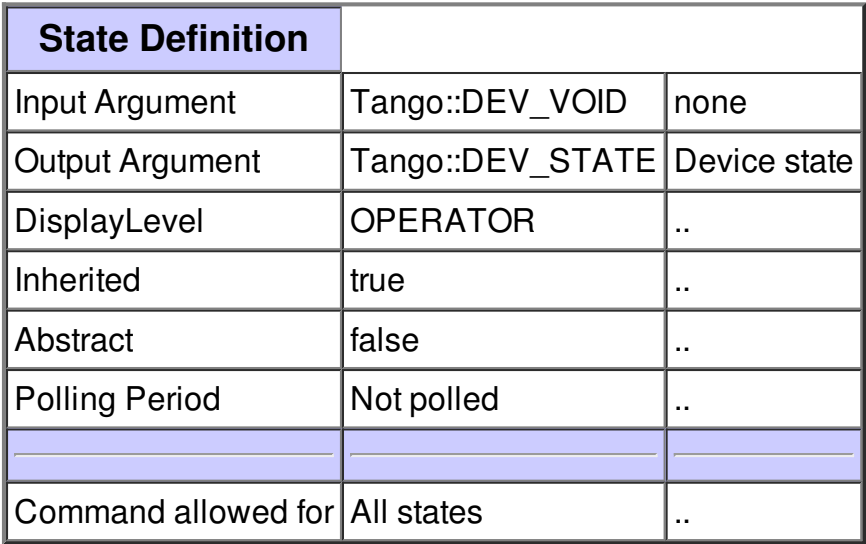

#### **Command Status :**

This command gets the device status (stored in its device\_status data member) and returns it to the caller.

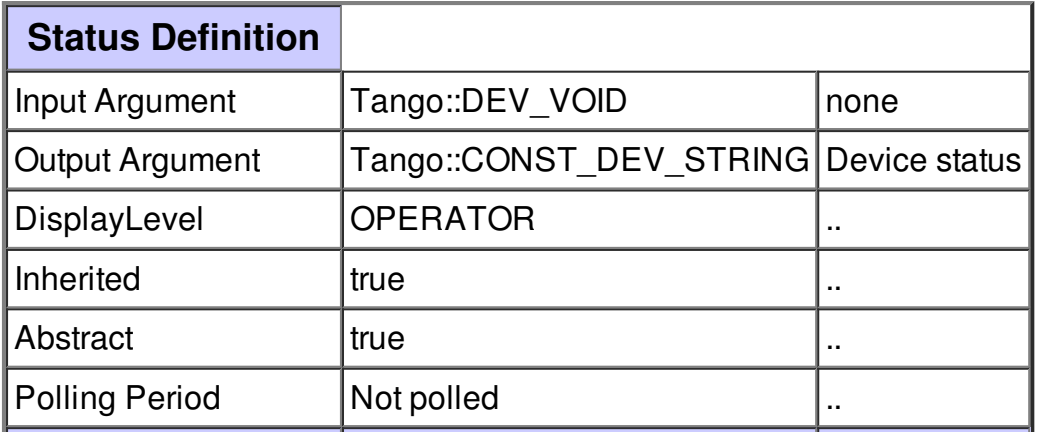

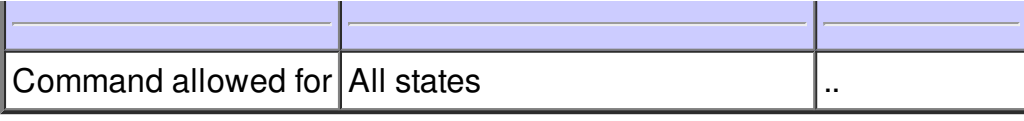

## **Command UploadConfig :**

Uploads configuration to controller

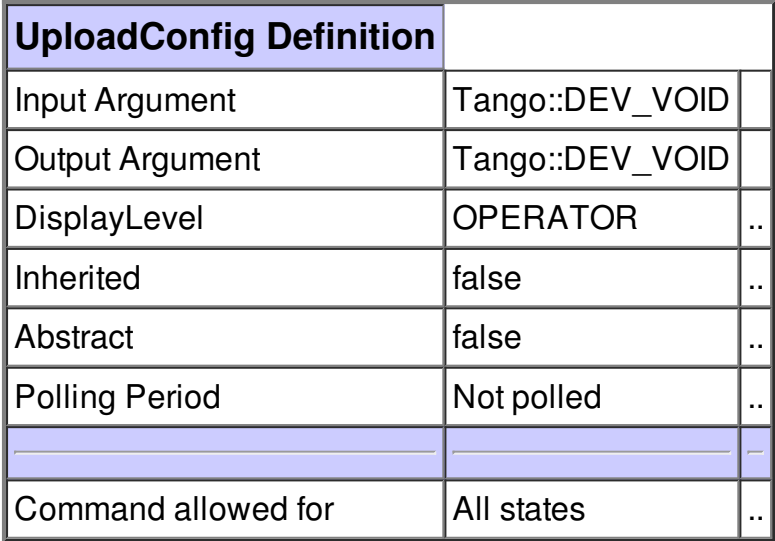

### **Command Reset :**

Resets the instance controller (in case of sticky channels)

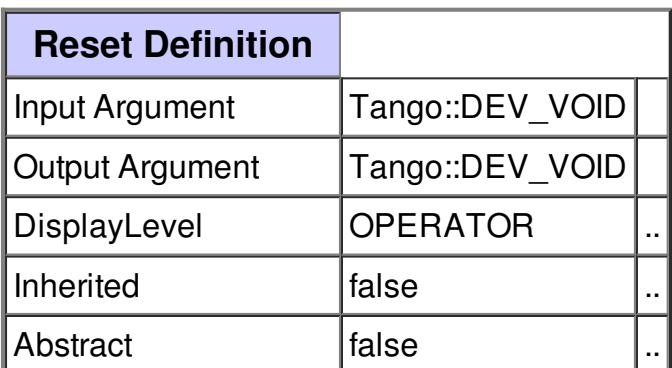

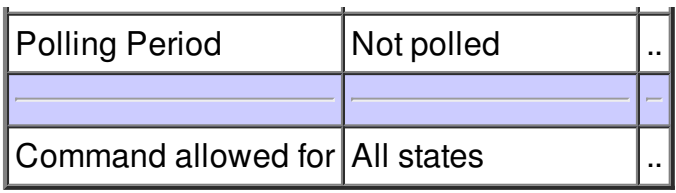

### **There is no attribute defined.**

## **There is no dynamic attribute defined.**

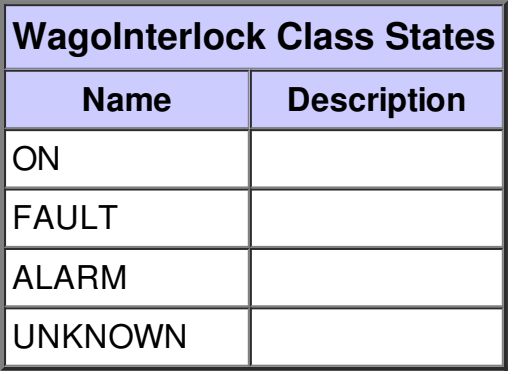